# DRSUAPI-Replication

#### Stefan Metzmacher

SerNet – Service Network GmbH Samba Team [metze@samba.org](mailto:metze@samba.org)

<http://samba.org/~metze/presentations/2007/> metze\_sambaxp2007\_drsuapi\_repl.pdf

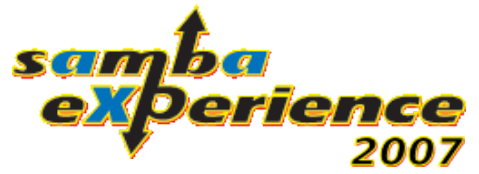

## Agenda

- Problem Space
- How to learn the replication protocol?
- Basic replication concepts
- How does the replication protocol works?
- Input parameters of DsGetNCChanges()
- Output parameters of DsGetNCChanges()
- Replication conflict handling
- Implementation status

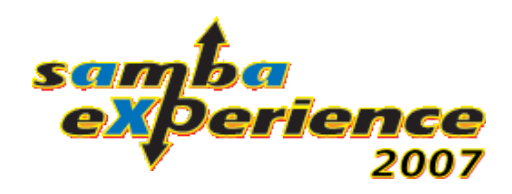

## Problem Space

- Samba4 should work as DC side by side together with Windows Servers.
- The only real way to do this is to talk the same protocol as Windows DC's.
- First we had to find out how the replication protocol works.
- With knowledge of the protocol we want to create a server implementation.

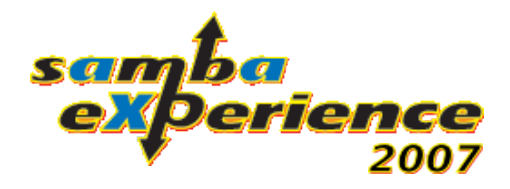

## How to learn the DRSUAPI protocol

- DRSUAPI traffic is always forced to use DCERPC sealing.
- First challenge was to look into the DRSUAPI traffic using Wireshark with KRB5 decryption support, using a keytab file with extracted NT-Hashes (with our RPC-SAMSYNC torture test).
- We implemented the DsCrackNames() call in our client library to get a raw overview how the DRSUAPI interface works.

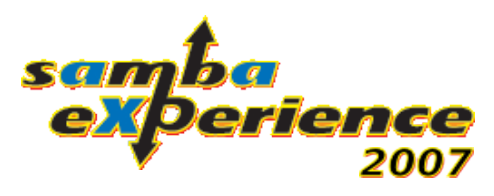

## How to learn the DRSUAPI protocol (2)

- We step by step worked out the IDL for the DsGetNCChanges() call (which implements the actual replication) using our "ndrdump" tool.
- Then we wrote the "RPC-DSSYNC" test to find what is needed to get all data (including password fields) out of a Windows DC.
- In order to interpret the returned information completely we needed to find out about how the prefix mapping works (more about this later).

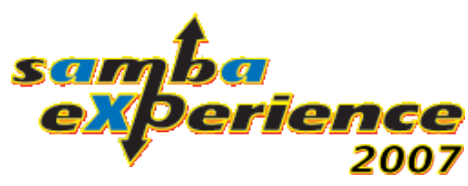

## How to learn the DRSUAPI protocol (3)

- The DsGetNCChanges() responses can be compressed with MSZIP or the not yet discovered XPRESS algorithm. But it's possible to disable or select the algorithm with some flags.
- Samba4's NDR-layer handles the decompression transparent for the programer.
- To make real use of the returned password information we needed to find out the session specific encryption (more about this later).

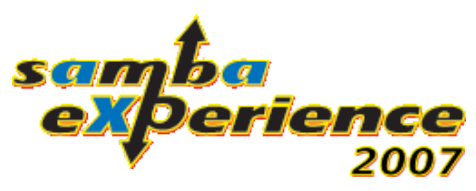

## Basic replication concepts

- Multimaster replication: Conflicts are resolved by an algorithm
- Pull replication: The changes are pulled from the Source DSA to the Destination DSA
- Change notify: Source DSA's notify Destination DSA's about changes
- Status based replication: No information history is maintained for Objects
- © 2007 Stefan Metzmacher Page 7 • Store and forward replication: A change is only pulled once by the Destination DSA from any of its Source DSA's.

# Basic replication concepts (2)

- Each DSA is identified by the objectGUID of its "NTDS Settings" object, the DSA-GUID, which never changes.
- Each AD-Database has also a GUID the invocationId of the "NTDS Settings" object, the DSA-InvocationId, which can change on some rare events like restore from backup.
- © 2007 Stefan Metzmacher Page 8 • Each AD-Database has a USN, which is relative to the DSA-InvocationId, and it's incremented with each change.

## Replication with DsGetNCChanges()

- Directory partitions are replicated on their own.
- That means the store and forward replication state information is per partition.
- Each DC does only pull cycle at a time (for all partitions together).
- The smallest replication unit is an attribute, but for linked attributes it's a single attribute value.

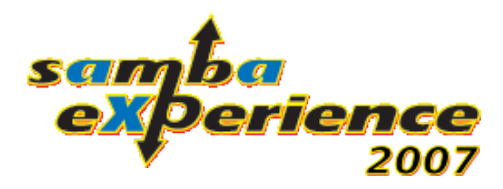

## Input of DsGetNCChanges()

- A bind handle from DsBind()
- Destination-DSA-GUID
- Source-DSA-InvocationId
- DN of the directory partition
- Highwater-Mark relative to Source-DSA-InvocationId
- The Destination-DSA's Up-To-Date-Vector

© 2007 Stefan Metzmacher Page 10 •. A list of flags to turn some features on or off

## LDAP-DN within DRSUAPI

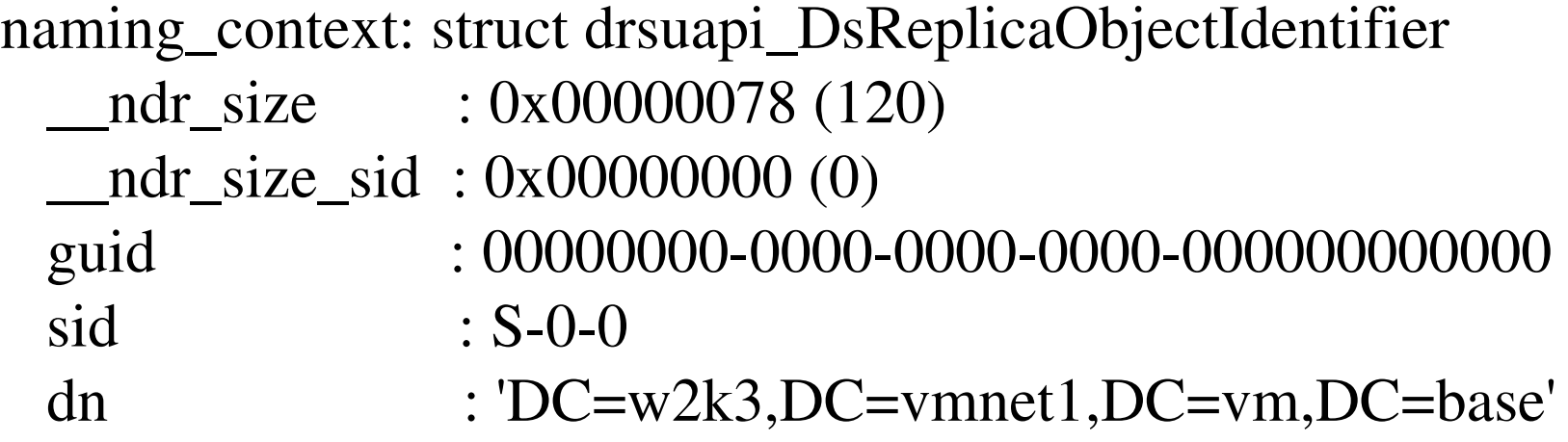

naming\_context: struct drsuapi\_DsReplicaObjectIdentifier \_\_ndr\_size : 0x00000078 (120) \_\_ndr\_size\_sid : 0x00000018 (24) guid : 99efd389-502f-4d3f-aefb-e7a1d9acfb2f sid : S-1-5-21-769185814-1958994947-1641909093 dn : 'DC=w2k3,DC=vmnet1,DC=vm,DC=base'

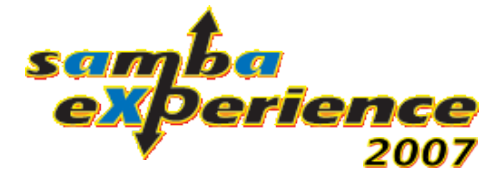

#### Highwater-Mark

old\_highwatermark: struct drsuapi\_DsReplicaHighWaterMark tmp\_highest\_usn : 0x000000000002d1ab (184747) reserved usn : 0x00000000000000000 (0) highest\_usn : 0x0000000000000000 (0) new\_highwatermark: struct drsuapi\_DsReplicaHighWaterMark tmp\_highest\_usn : 0x000000000003113b (201019) reserved\_usn : 0x0000000000000000 (0) highest\_usn : 0x000000000003113b (201019)

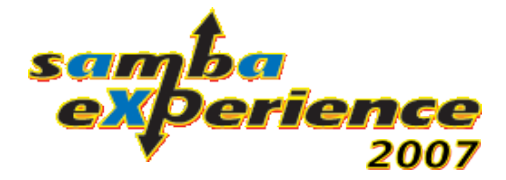

#### $Up-To-Date-Vector$

uptodateness\_vector: struct drsuapi\_DsReplicaCursorCtr count : 0x00000002 (2) reserved : 0x00000000 (0) cursors: ARRAY(2) cursors: struct drsuapi\_DsReplicaCursor source\_dsa\_invocation\_id : 32194565-b3c0-4b7f-8a85-88cfb8318042 highest\_usn : 0x000000000000030be (12478) cursors: struct drsuapi\_DsReplicaCursor source\_dsa\_invocation\_id : b173daa5-c401-443b-9028-e2f832fe466f highest\_usn : 0x0000000000031147 (201031)

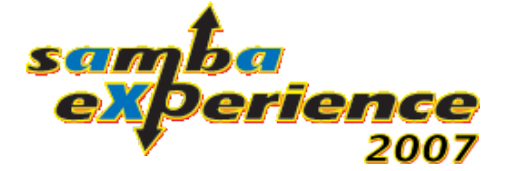

## replica\_flags

replica\_flags : 0x00200870 (2099312)

- 1: DRSUAPI\_DS\_REPLICA\_NEIGHBOUR\_WRITEABLE
- 1: DRSUAPI\_DS\_REPLICA\_NEIGHBOUR\_SYNC\_ON\_STARTUP
- 1: DRSUAPI\_DS\_REPLICA\_NEIGHBOUR\_DO\_SCHEDULED\_SYNCS
- 0: DRSUAPI DS\_REPLICA\_NEIGHBOUR\_USE\_ASYNC\_INTERSIDE\_TRANSPORT
- 0: DRSUAPI\_DS\_REPLICA\_NEIGHBOUR\_TWO\_WAY\_SYNC
- 1: DRSUAPI\_DS\_REPLICA\_NEIGHBOUR\_RETURN\_OBJECT\_PARENTS
- 0: DRSUAPI\_DS\_REPLICA\_NEIGHBOUR\_FULL\_IN\_PROGRESS
- 0: DRSUAPI DS\_REPLICA\_NEIGHBOUR\_FULL\_NEXT\_PACKET
- 1: DRSUAPI\_DS\_REPLICA\_NEIGHBOUR\_NEVER\_SYNCED
- 0: DRSUAPI\_DS\_REPLICA\_NEIGHBOUR\_PREEMPTED
- 0: DRSUAPI\_DS\_REPLICA\_NEIGHBOUR\_IGNORE\_CHANGE\_NOTIFICATIONS
- 0: DRSUAPI\_DS\_REPLICA\_NEIGHBOUR\_DISABLE\_SCHEDULED\_SYNC
- 0: DRSUAPI\_DS\_REPLICA\_NEIGHBOUR\_COMPRESS\_CHANGES
- 0: DRSUAPI\_DS\_REPLICA\_NEIGHBOUR\_NO\_CHANGE\_NOTIFICATIONS
- 0: DRSUAPI\_DS\_REPLICA\_NEIGHBOUR\_PARTIAL\_ATTRIBUTE\_SET

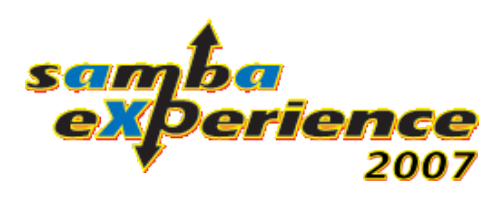

#### Output of DsGetNCChanges() •Source-DSA-GUID

- •Source-DSA-InvocationId
- The Destination-DSA's Highwater-Mark
- •The Source-DSA's Highwater-Mark
- •The Source-DSA's Up-To-Date-Vector
- $\bullet$ The Source-DSA's Prefix-Mappings-Table
- •The list of replicated objects

© 2007 Stefan Metzmacher Page 15 •The list of replicated linked attribute values

## OID-Prefix-Mapping

```
mapping_ctr: struct drsuapi_DsReplicaOIDMapping_Ctr
              num_mappings        : 0x00000021 (33)
      mappings : *
              mappings: ARRAY(33)
                 mappings: struct drsuapi_DsReplicaOIDMapping
                     id_prefix                : 0x00000000 (0)
                     oid: struct drsuapi_DsReplicaOID
                            __ndr_size         : 0x00000002 (2)
                            oid                     : *
                                   oid                      : '2.5.4'
```
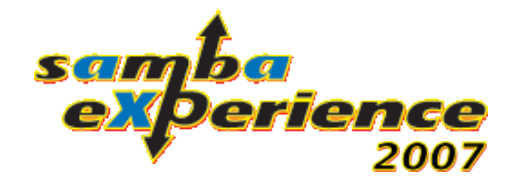

...

## $OID-Prefix-Mapping (2)$

- $1.2.840.113556.1.2.* \Rightarrow 0 \times 0.0020000$
- $1.2.840.113556.1.3.* \Rightarrow 0 \times 0.0030000$
- 
- 
- $1.2.840.113556.1.5.* \Rightarrow 0x000A0000$
- $2.16.840.1.113730.3.* \Rightarrow 0x00140000$
- $2.16.840.1.113730.3.1.* \Rightarrow 0 \times 0.0160000$  $1.2.840.113556.1.5.7000.* \Rightarrow 0x00170000$
- 

...

- $OID\text{-prefix}$   $\Rightarrow$  UINT32-Id prefix
- $2.5.4.* \Rightarrow 0 \times 000000000$
- $2.5.6.* \Rightarrow 0 \times 00010000$ 
	-
	-
- $2.5.5.* \Rightarrow 0 \times 0.0080000$
- $1.2.840.113556.1.4.* \Rightarrow 0 \times 0.00090000$ 
	-
	-
- $0.9.2342.19200300.100.1.* \Rightarrow 0x00150000$ 
	-
	-
- $2.5.21.* \Rightarrow 0 \times 00180000$

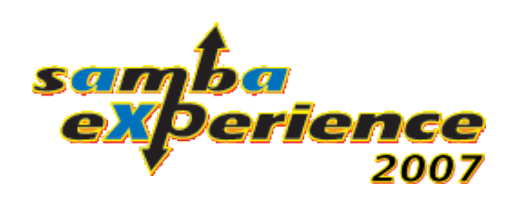

## OID-Prefix-Mapping (3)

- In DRSUAPI all attributes with syntax 2.5.5.2 are identified by uint32 values, the following example shows the mapping used between the two representations e.g. - objectClass 'nTDSDSA' has governsID  $1.2.840.113556.1.5.7000.47$  and a UINT32-ID of 0x0017002F
- The OID  $1.2.840.113556.1.5.7000.47$  is splitted into a OID-prefix: 1.2.840.113556.1.5.7000 and a value:  $47 = > 0x2F$
- The mapping table gives a UINT32-prefix: 0x00170000 and the UINT32-ID is  $0x0017002F = 0x00170000 10x2F$
- This prefix mapping table is replied in the drsuapi\_DsReplicaOIDMapping\_Ctr array.

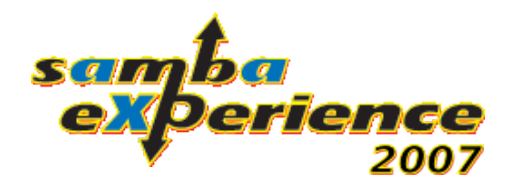

## Interpret replicated objects

- Create the attribute names using the Prefix-Mapping from the 32-Bit-ID.
- Convert the attribute values depending on the attribut-syntax.
- Decrypt the password fields.
- Create Backlinks of Linked-Attributes.

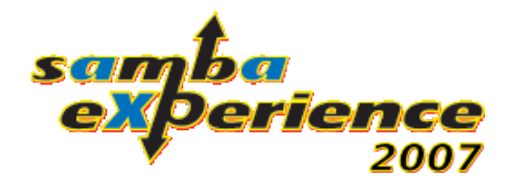

## Decryption of the password fields

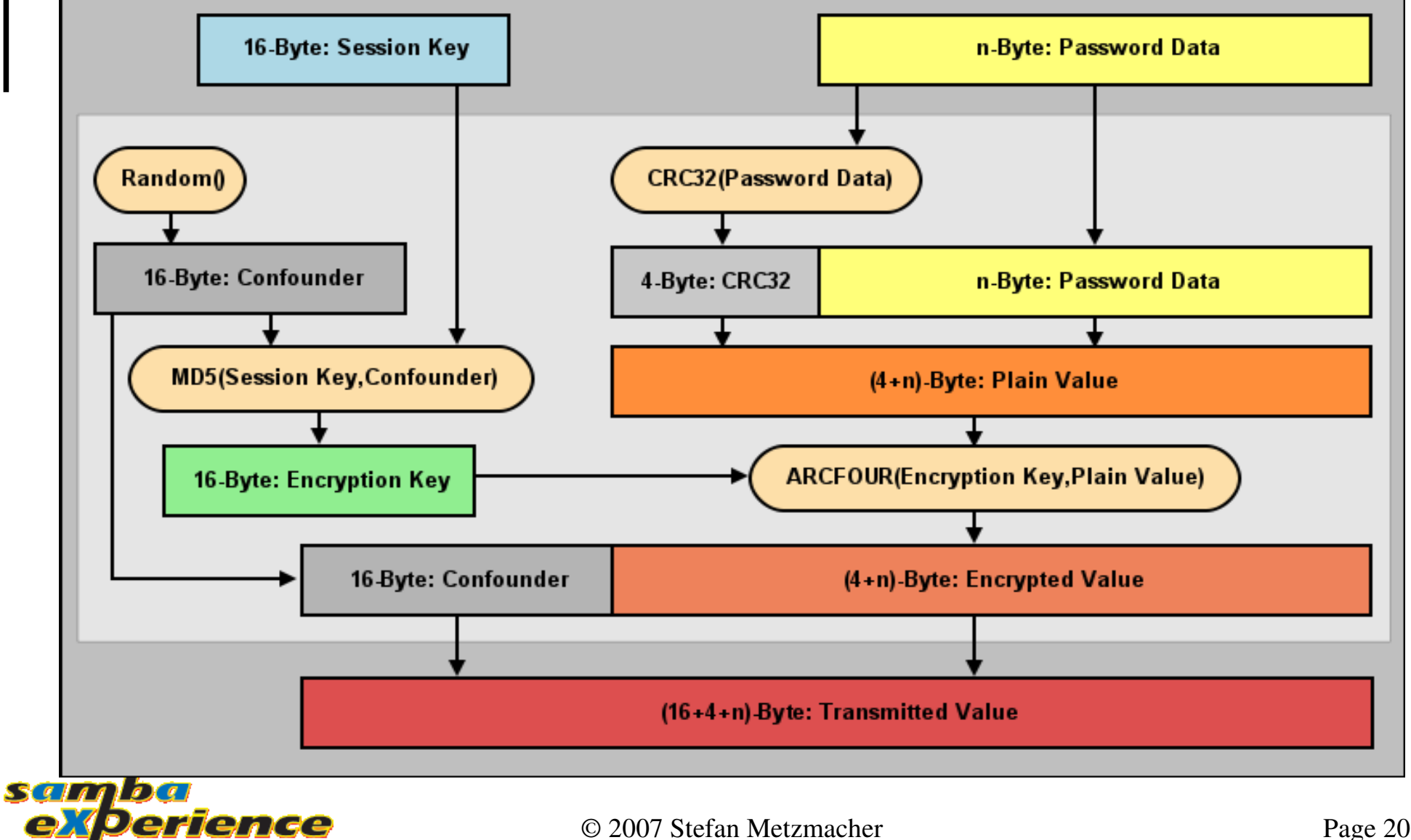

```
The replication meta-data array
meta_data_ctr: struct drsuapi_DsReplicaMetaDataCtr
 count : 0x00000024 (36)
 meta_data: ARRAY(36)
  meta_data: struct drsuapi_DsReplicaMetaData
    version : 0x00000001 (1)
    originating_change_time : Tue Jul 13 11:10:25 2004 CEST
    originating_invocation_id: b173daa5-c401-443b-9028-e2f832fe466f
    originating_usn                : 0x0000000000001002 (4098)
  meta_data: struct drsuapi_DsReplicaMetaData
    version : 0x0000002c (44)
    originating_change_time : Mon Feb 19 16:57:23 2007 CET
    originating_invocation_id: b173daa5-c401-443b-9028-e2f832fe466f
    originating_usn                : 0x000000000003035b (197467)
```
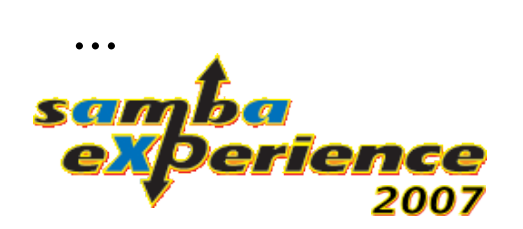

## Current Implementation in Samba4

- We have the "NET-API-BECOME-DC" test, which pull all data from a Windows-Server and provisions the samba 4 server as DC.
- "smbd" has a "dreplsry" service which pulls changes frequently from the Windows-Server.
- But there's a lot of work to do:
	- <http://wiki.samba.org/index.php/Samba4/ActiveDirectory>
- $\bullet$  Demo...

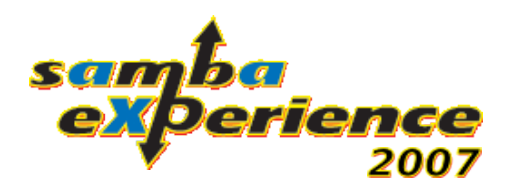

## Current Implementation in Samba4

- Fetch the samba4 source code from svn
	- See <http://devel.samba.org/>
- And take a look at the related source code
	- source/dsdb/repl/
	- source/libnet/libnet\_become\_dc.\*
	- source/torture/libnet/libnet\_BecomeDC.c
- I'll upload my thesis within the next weeks
	- See <http://samba.org/~metze/presentations/2007/thesis/>

© 2007 Stefan Metzmacher Page 23  $\Delta$  It's in german only, sorry!

#### More Info...

- Are there any questions?
- Many thanks for your attention!

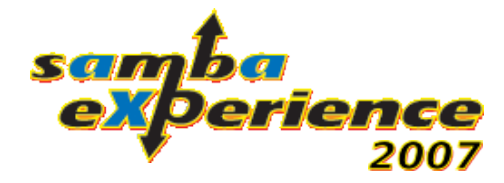